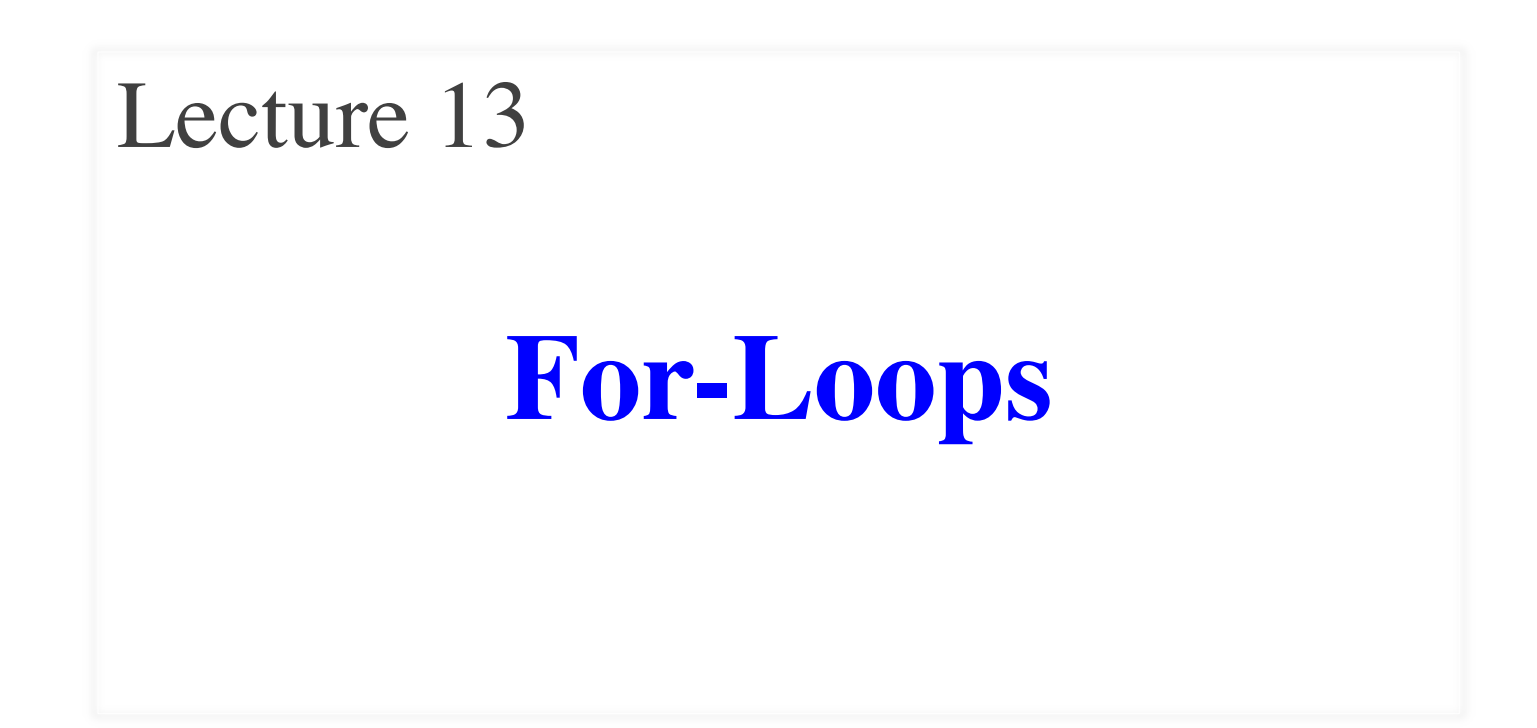

#### **Announcements for This Lecture**

#### **Reading**

- Today: Chapters 8, 10
- Thursday: Chapter 11
- **Prelim, 10/17 at 7:30 pm**
	- § Material up to **TUESDAY**
	- Study guide is posted
	- Rooms by last name
- **Review** *next* **Wednesday**
	- § **5pm in Kennedy Aud.**

### **Assignments/Lab**

- A3 is due **Tomorrow**
	- § Survey is now posted
	- Will be graded before exam
- A4 after exam and break
	- Longer time to do this one
	- § Covers this lecture and next
- **No lab next week**
	- § Current due in *two* weeks
	- § But fair game on exam

def sum(thelist):

"""Returns: the sum of all elements in thelist Precondition: thelist is a list of all numbers (either floats or ints)"""

pass # Stub to be implemented

Remember our approach: Outline first; then implement

#### def sum(thelist):

"""Returns: the sum of all elements in thelist Precondition: thelist is a list of all numbers (either floats or ints)"""

- # Create a variable to hold result (start at 0)
- # Add each list element to variable
- # Return the variable

#### def sum(thelist):

```
"""Returns: the sum of all elements in thelist
Precondition: thelist is a list of all numbers 
(either floats or ints)"""
result = 0result = result + the list[0]result = result + the list[1]…
return result
                     There is a 
                   problem here
```
## **Working with Sequences**

- Sequences are potentially **unbounded**
	- § Number of elements inside them is not fixed
	- Functions must handle sequences of different lengths
	- **Example**: sum([1,2,3]) vs. sum([4,5,6,7,8,9,10])
- Cannot process with **fixed** number of lines
	- Each line of code can handle at most one element
	- What if # of elements  $>$  # of lines of code?
- We need a new **control structure**

## **The For-Loop**

# Create local var x  $x = \text{seqn}[0]$  $print(x)$  $x = \text{seqn}[1]$  $print(x)$ …  $x = \text{seqn}[\text{len}(\text{seqn})-1]$  $print(x)$ Python

# Write as a for-loop for x in seqn: print(x)

Not valid **Key Concepts**

- **iterable**: seqn
- **loop variable**: x
- **body**: print(x)

### **Executing a For-Loop**

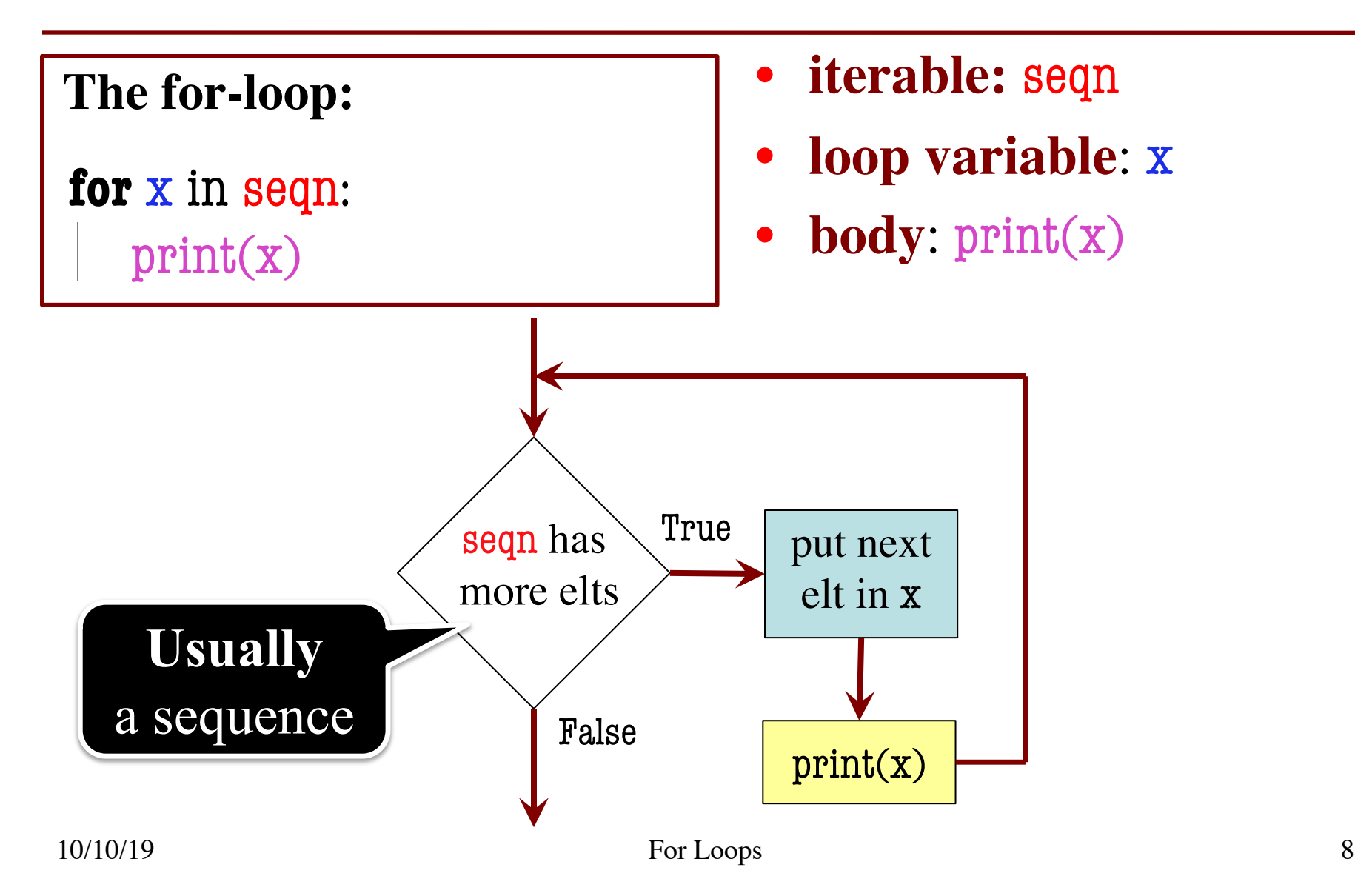

#### def sum(thelist):

"""Returns: the sum of all elements in thelist Precondition: thelist is a list of all numbers (either floats or ints)"""

- # Create a variable to hold result (start at 0)
- # Add each list element to variable
- # Return the variable

#### def sum(thelist):

"""Returns: the sum of all elements in thelist Precondition: thelist is a list of all numbers (either floats or ints)"""

```
result = 0
```
for x in the list:  $result = result + x$ 

return result

- **iterable:** thelist
- **loop variable**: x
- **body**: result=result+x

#### def sum(thelist):

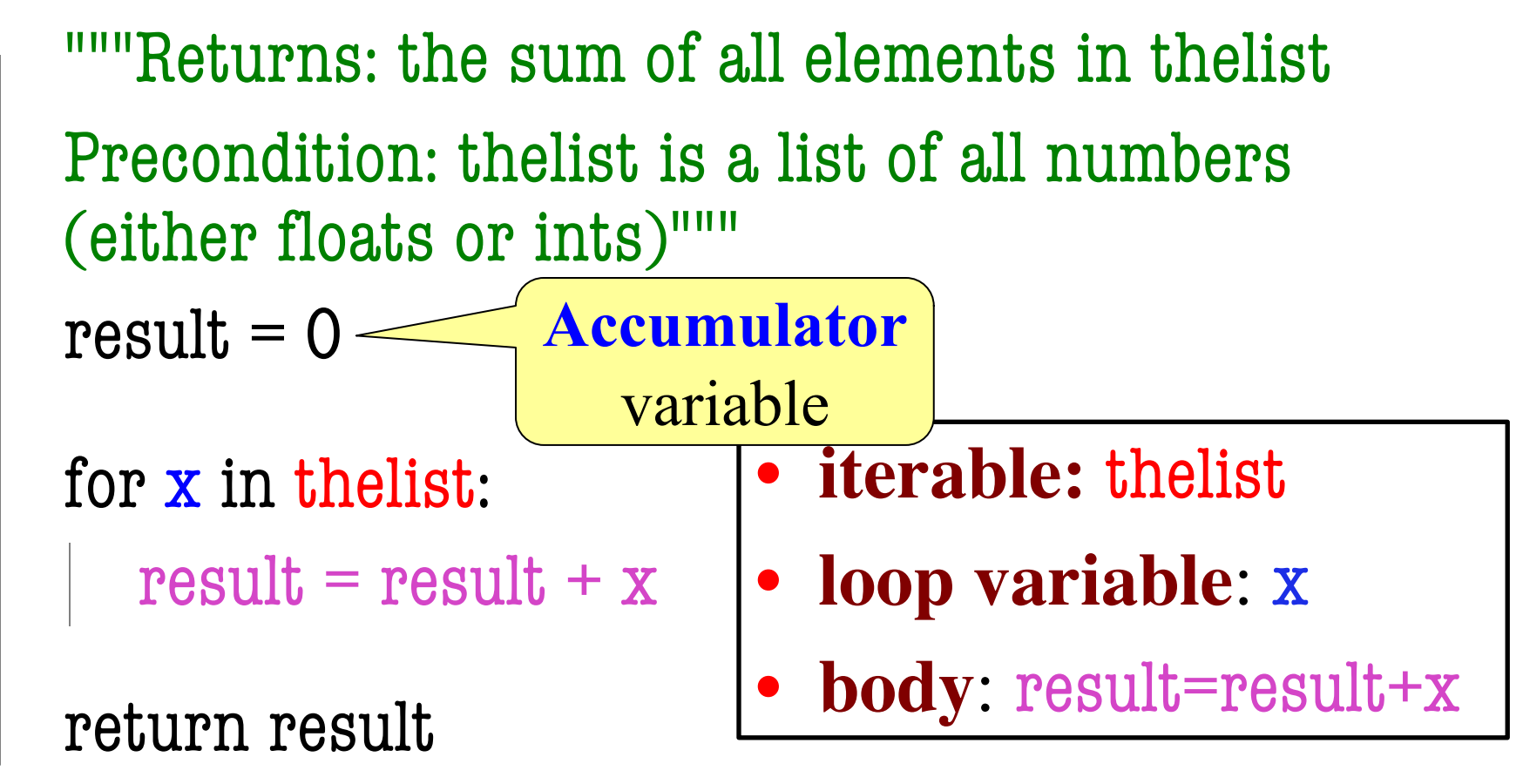

#### **The Accumulator**

- In a slides saw the **accumulator**
	- Variable to hold a final (numeric) answer
	- For-loop added to variable at each step
- This is a common *design pattern*
	- Popular way to compute statistics
	- Counting, averaging, etc.
- It is not just limited to numbers
	- § Works on **every type that can be added**
	- § This means **strings**, **lists** and **tuples**!

#### **Example: String-Based Accumulator**

#### def despace(s):

"""Returns: s but with its spaces removed Precondition: s is a string"""

- # Create an empty string accumulator
- # For each character x of s
	- # Check if x is a space
	- # Add it to accumulator if not

#### **Example: String-Based Accumulator**

```
def despace(s):
  """Returns: s but with its spaces removed
  Precondition: s is a string"""
  result = "for x in s:
     if x := ":
        result = result + xreturn result
                                 Body
```
## **Modifying the Contents of a List**

#### def add\_one(thelist):

"""(Procedure) Adds 1 to every element in the list Precondition: thelist is a list of all numbers (either floats or ints)"""

```
for x in thelist:
```

$$
x = x+1
$$

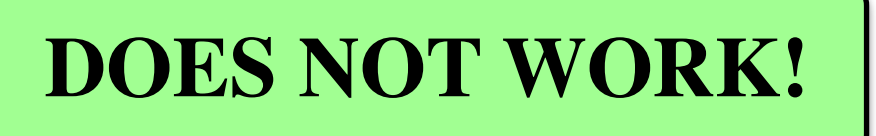

# procedure; no return

1. def add\_one(thelist): 2. <sup>"""</sup>Adds 1 to every elt 3. **Pre**: thelist all nums""" 4. for x in thelist:  $5. \t x = x+1$ 

add\_one(seq):

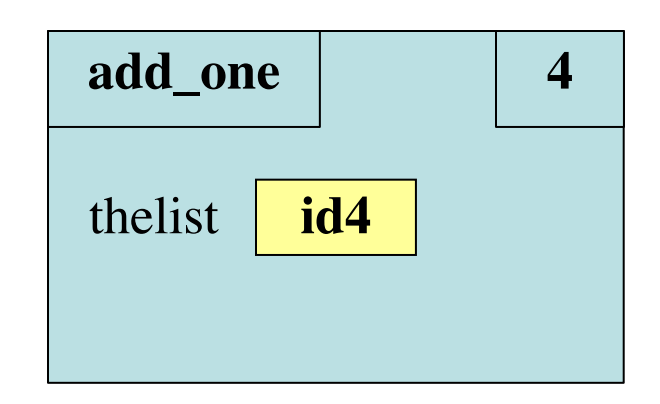

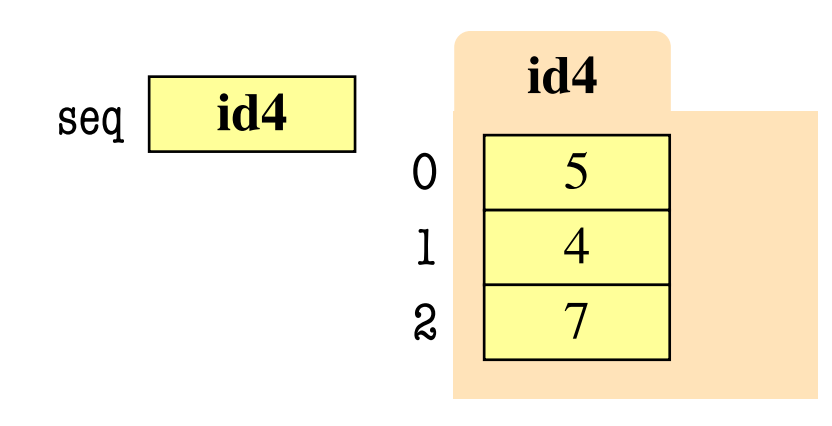

1. def add\_one(thelist): 2. <sup>"""</sup>Adds 1 to every elt 3. **Pre**: thelist all nums""" 4. for x in thelist:  $5. \t x = x+1$ 

add\_one(seq):

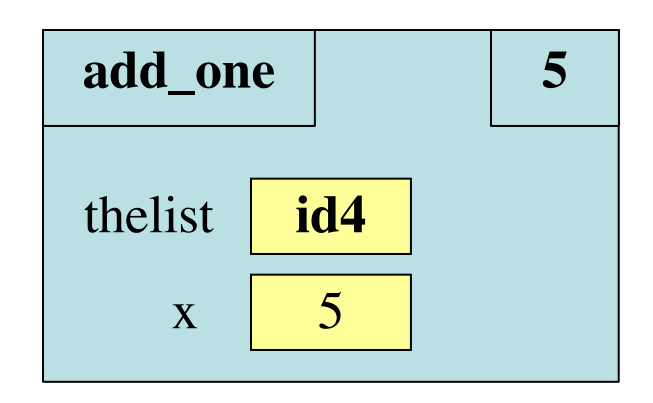

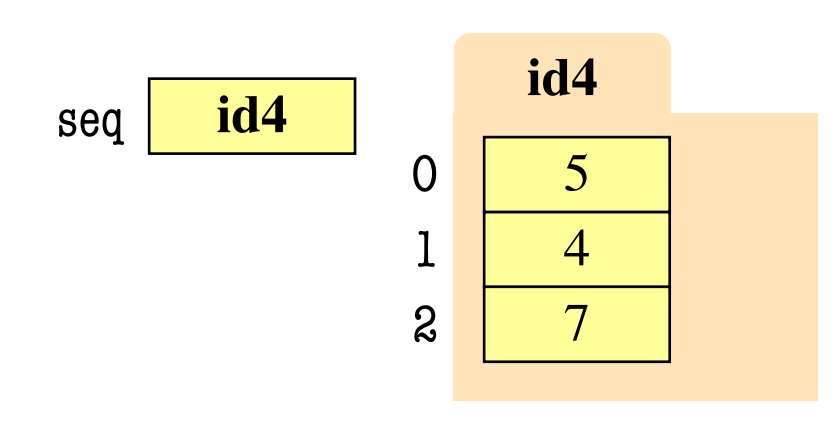

1. def add\_one(thelist): 2. <sup>"""</sup>Adds 1 to every elt 3. **Pre**: thelist all nums""" 4. for x in thelist: 5.  $x = x+1$ add\_one(seq): **add\_one** thelist **id4**  $\mathbf{x}$  6

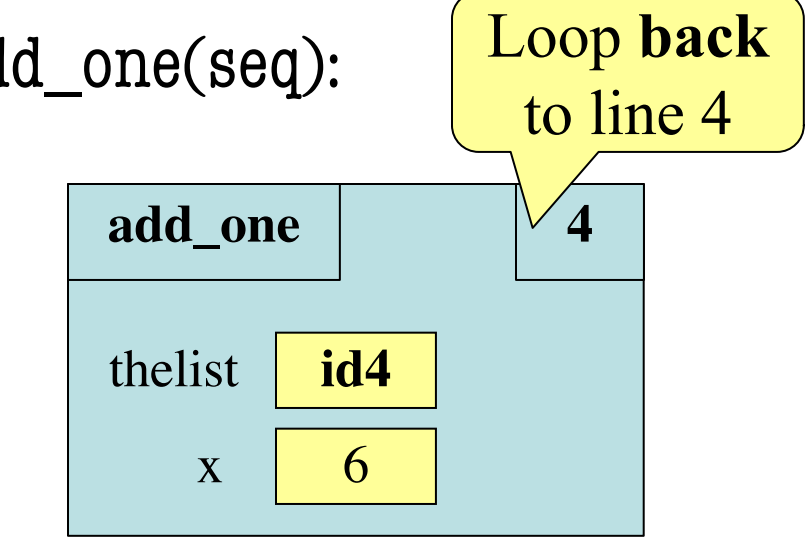

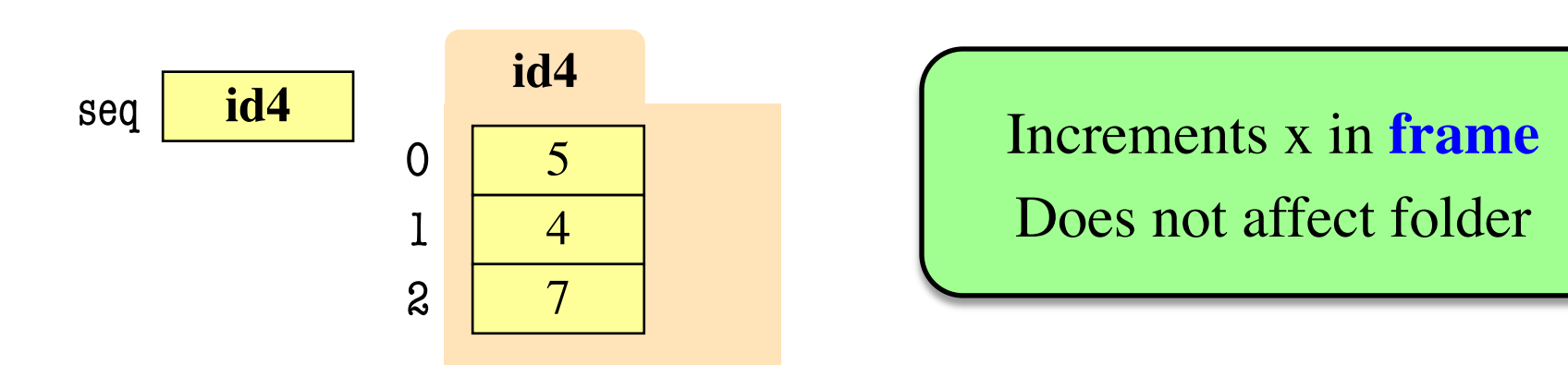

1. def add\_one(thelist): 2. <sup>"""</sup>Adds 1 to every elt 3. **Pre**: thelist all nums""" 4. for x in thelist: 5.  $x = x+1$ 

add\_one(seq):

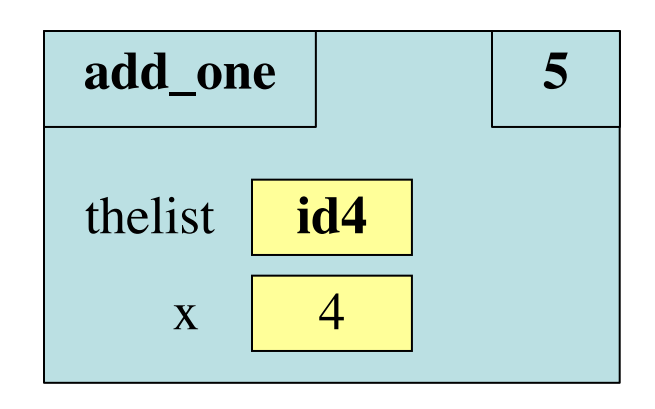

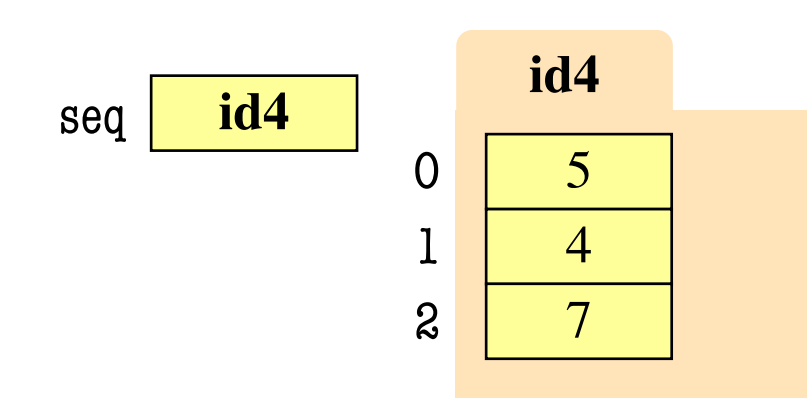

**Next** element stored in x. Previous calculation lost.

1. def add\_one(thelist): 2. <sup>"""</sup>Adds 1 to every elt 3. **Pre**: thelist all nums""" 4. for x in thelist:  $5. \t x = x+1$ 

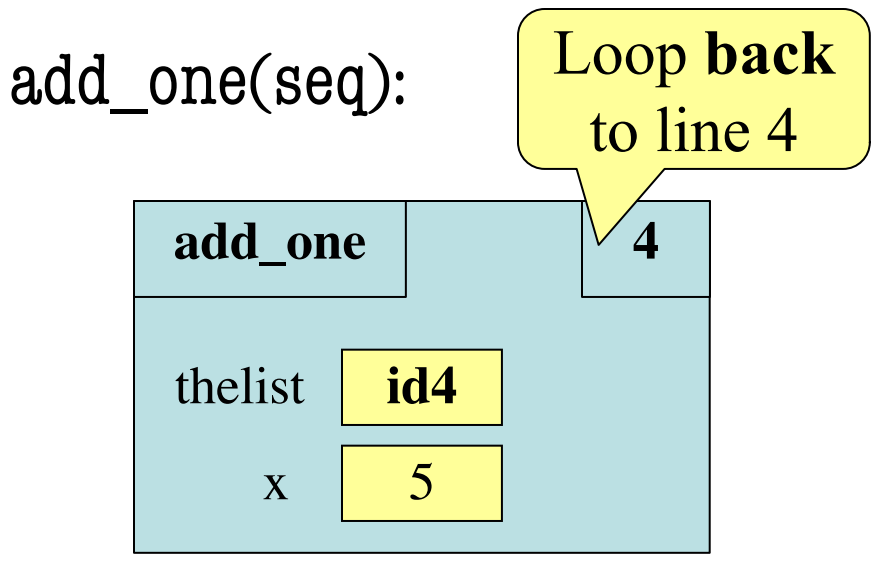

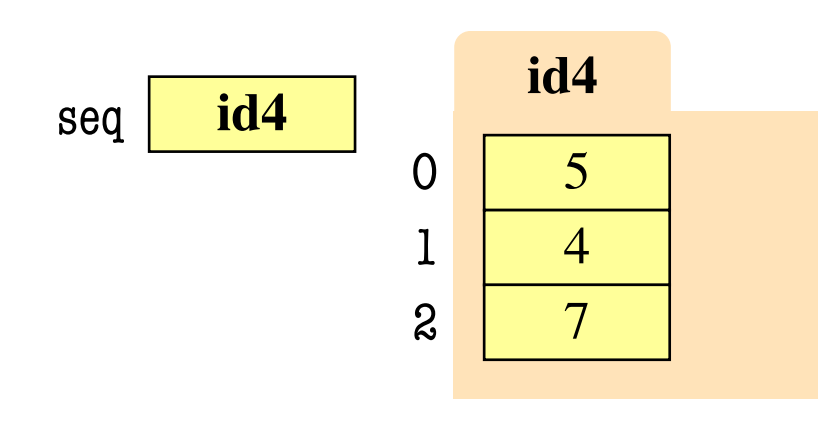

1. def add\_one(thelist): 2. <sup>"""</sup>Adds 1 to every elt 3. **Pre**: thelist all nums""" 4. for x in thelist: 5.  $x = x+1$ 

add\_one(seq):

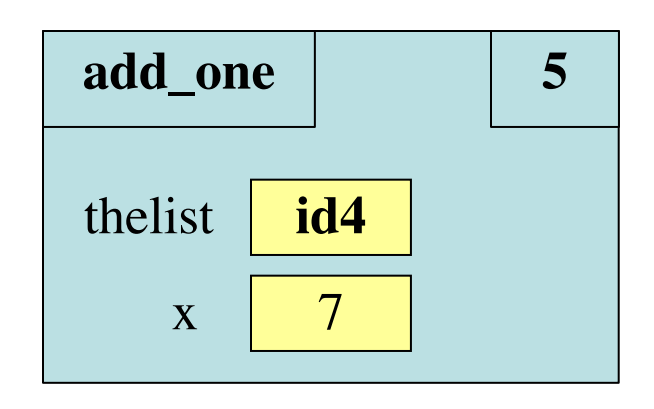

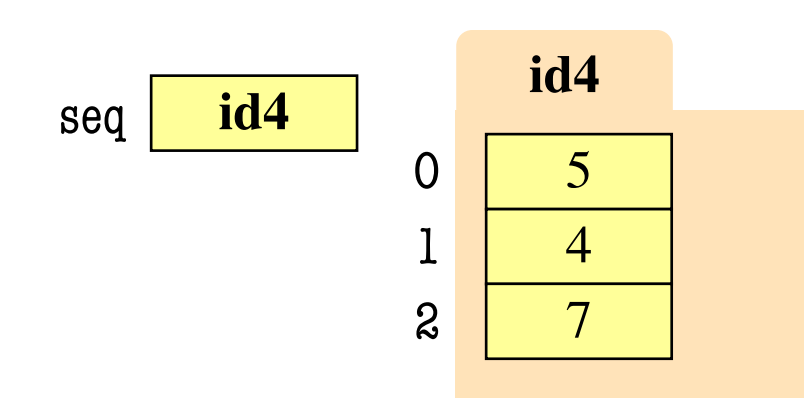

**Next** element stored in x. Previous calculation lost.

1. def add\_one(thelist): 2. <sup>"""</sup>Adds 1 to every elt 3. **Pre**: thelist all nums""" 4. for x in thelist:  $5. \t x = x+1$ 

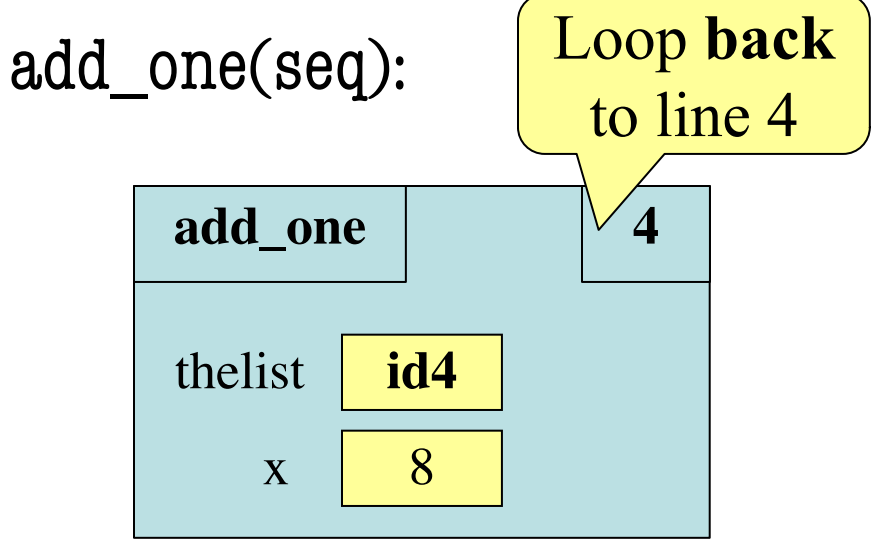

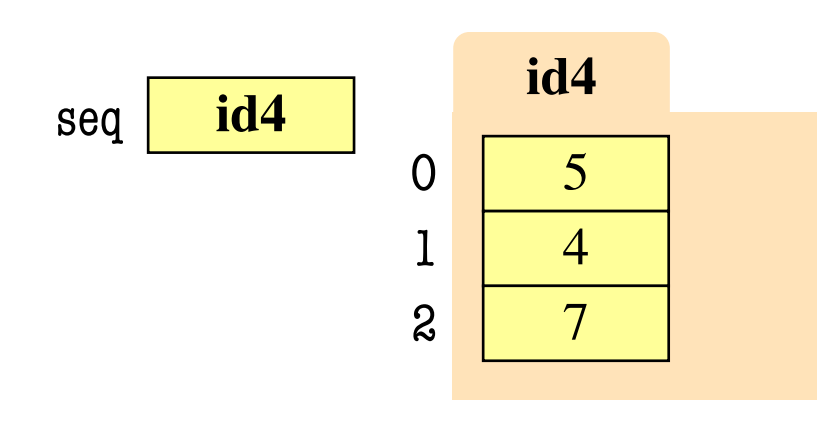

1. def add\_one(thelist): 2. <sup>""Adds</sup> 1 to every elt 3. **Pre**: thelist all nums""" 4. for x in thelist:  $5. \t x = x+1$ 

add\_one(seq):

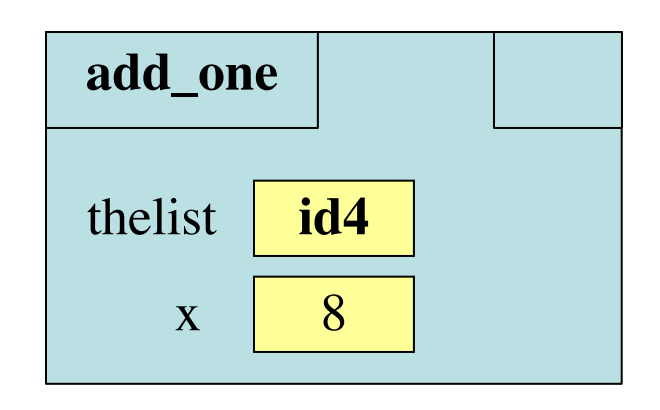

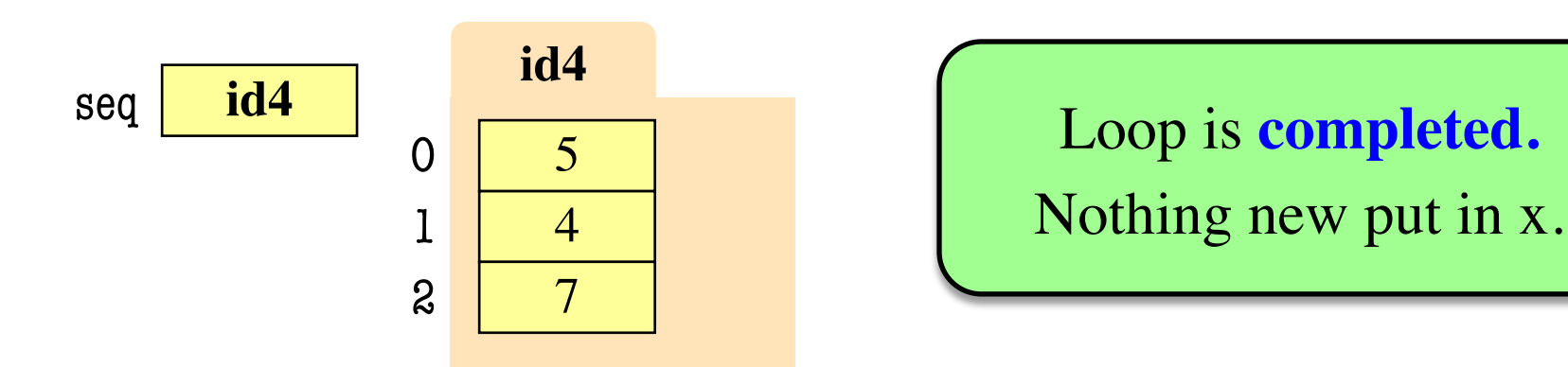

1. def add\_one(thelist): 2. <sup>""Adds</sup> 1 to every elt 3. **Pre**: thelist all nums""" 4. for x in thelist: 5.  $x = x+1$ 

add\_one(seq):

**ERASE WHOLE FRAME**

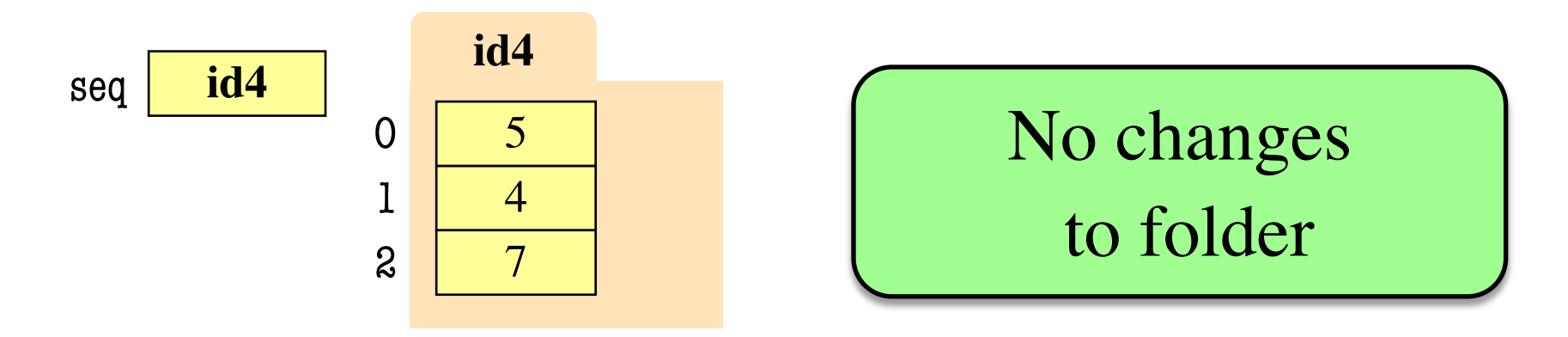

### **On The Other Hand**

```
def copy_add_one(thelist):
  """Returns: copy with 1 added to every element
  Precondition: thelist is a list of all numbers 
  (either floats or ints)"""
  mycopy = [] # accumulator
  for x in thelist:
     x = x+1mycopy.append(x) # add to end of accumulator
  return mycopy
                          Accumulator keeps 
                         result from being lost
```
### **How Can We Modify A List?**

- **Never** modify loop var!
- This is an infinite loop:

for x in thelist: thelist.append(1)

Try in Python Tutor to see what happens

- Need a second sequence
- How about the *positions*?

thelist  $=[5, 2, 7, 1]$ the pos =  $[0, 1, 2, 3]$ 

for x in thepos:  $thelist[x] = thelist[x]+1$ 

### **How Can We Modify A List?**

- **Never** modify loop var!
- This is an infinite loop:

for x in thelist: thelist.append(1)

Try in Python Tutor to see what happens

- Need a second sequence
- How about the *positions*?

$$
the list = [5, 2, 7, 1] the pos = [0, 1, 2, 3]
$$

for x in thepos:  $thelist[x] = thelist[x]+1$ 

### **This is the Motivation for Iterables**

- **Iterables** are objects
	- § Contain data like a list
	- § **But cannot slice them**
- Have list-like properties
	- § Can use then in a for-loop
	- § Can convert them to lists
	- $\blacksquare$  mylist = list(myiterable)
- **Example**: Files
	- Use open() to create object
	- § Makes iterable for reading

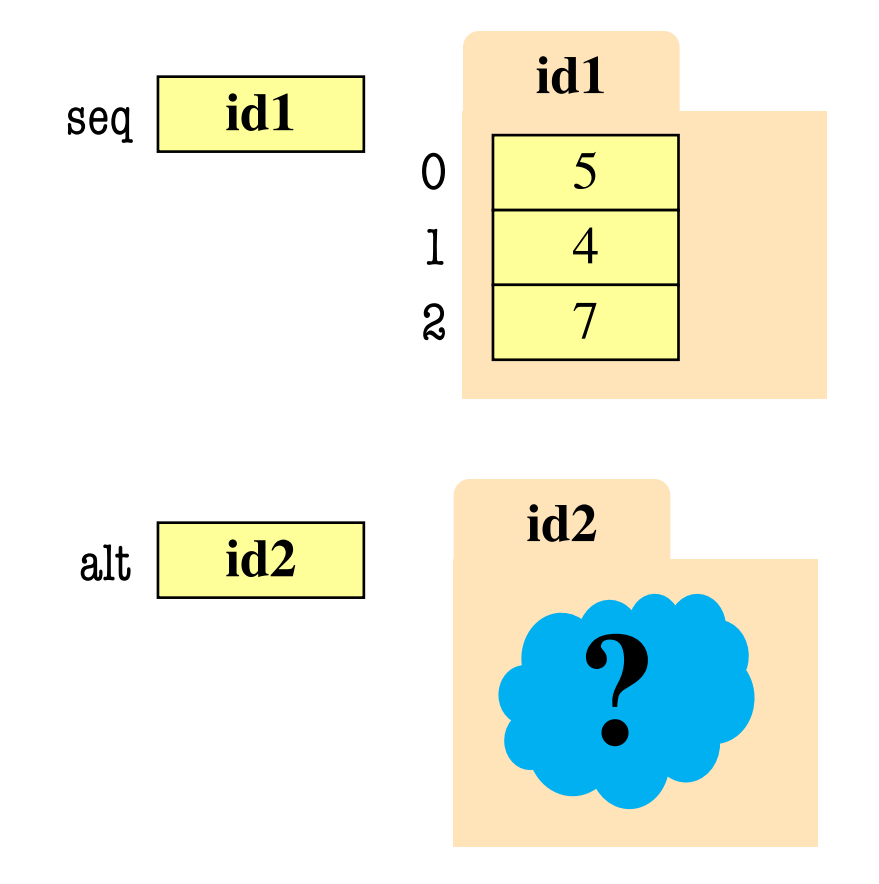

### **Iterables, Lists, and For-Loops**

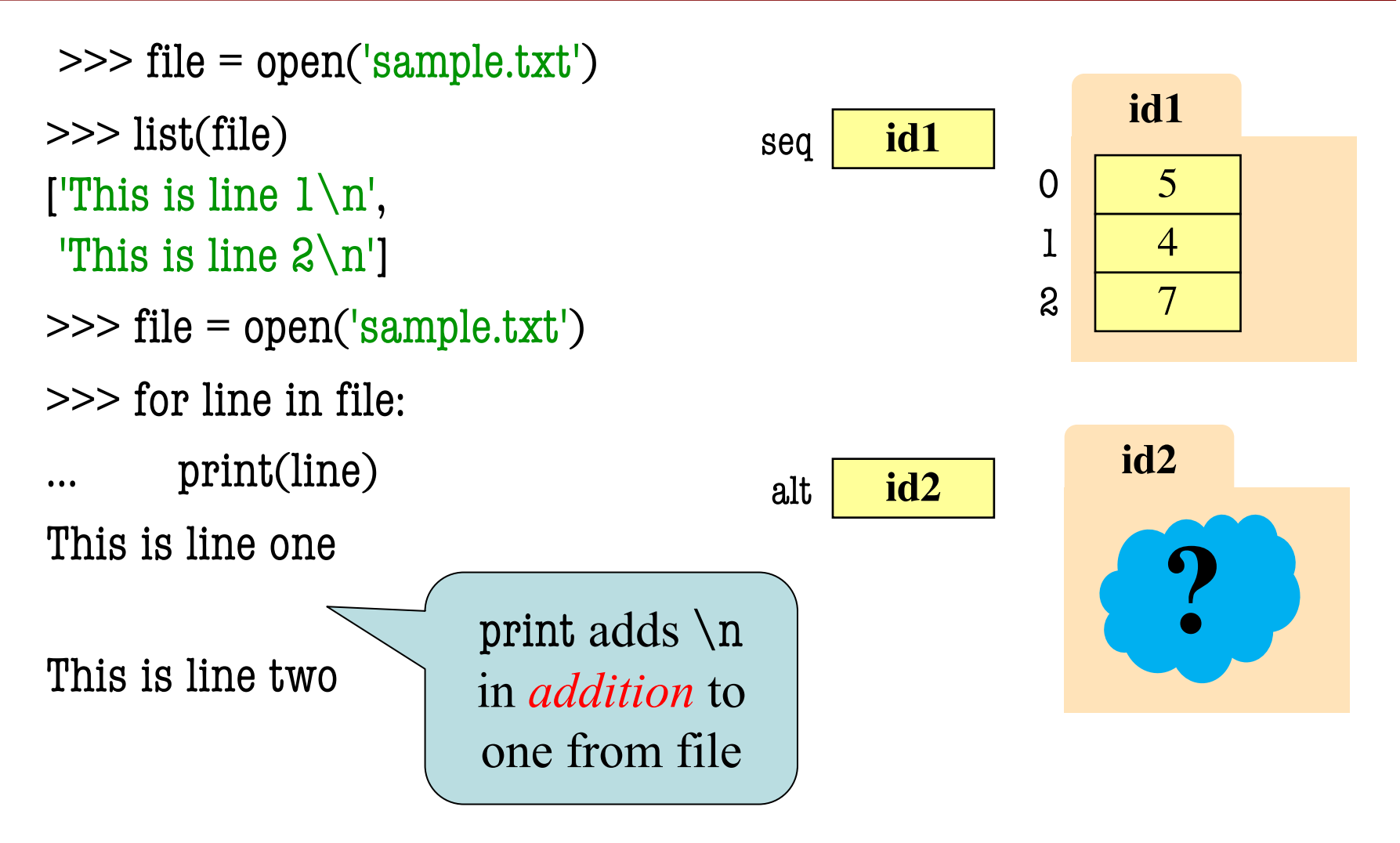

## **The Range Iterable**

- range(x)
	- Creates an iterable
	- Stores  $[0,1,...,x-1]$
	- § **But not a list!**
	- But try list(range $(x)$ )
- range(a,b)
	- Stores  $[a,...,b-1]$
- range(a,b,n)
	- Stores  $[a,a+n,...,b-1]$
- Very versatile tool
- Great for processing ints

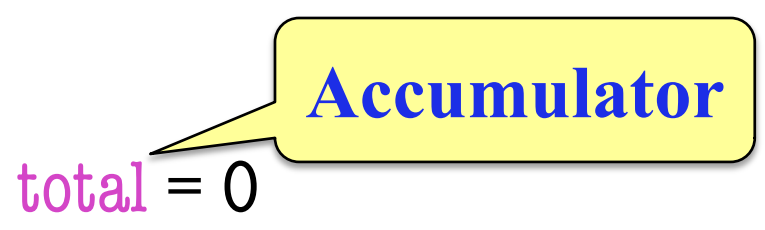

# add the squares of ints # in range 2..200 to total

for  $x$  in range(2,201):  $\text{total} = \text{total} + \mathbf{x} \cdot \mathbf{x}$ 

## **Modifying the Contents of a List**

#### def add\_one(thelist):

"""(Procedure) Adds 1 to every element in the list Precondition: thelist is a list of all numbers (either floats or ints)"""

 $size = len(thelist)$ 

for k in range(size):

 $the list[k] = the list[k]+1$ 

```
# procedure; no return
```
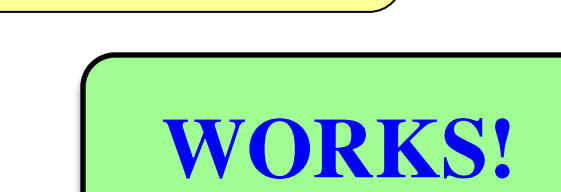

Iterator of list

**positions** (safe)

# **Important Concept in CS: Doing Things Repeatedly**

- 1. Process each item in a sequence
	- § Compute aggregate statistics for a dataset, such as the mean, median, standard deviation, etc.
	- § Send everyone in a Facebook group an appointment time
- 2. Perform *n* trials or get *n* samples.
	- A4: draw a triangle six times to make a hexagon
	- § Run a protein-folding simulation for 106 time steps
- 3. Do something an unknown number of times
	- § CUAUV team, vehicle keeps moving until reached its goal

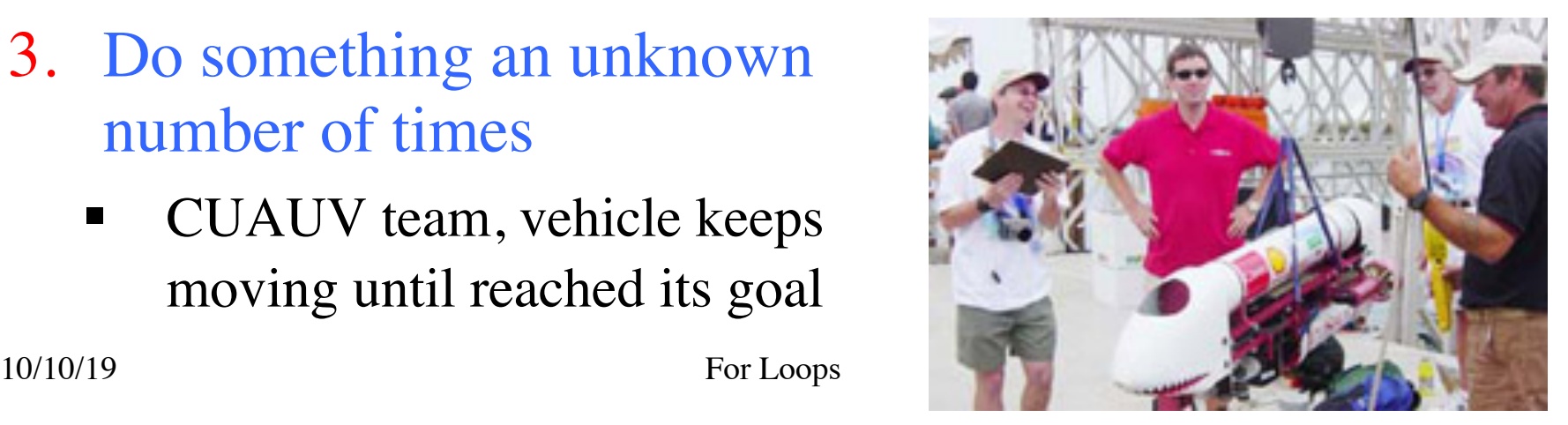

## **Important Concept in CS: Doing Things Repeatedly**

#### 1. Process each item in a sequence

- Compute aggregate statistics for such as the mean, median, stand for x in sequence: process x
- Send everyone in a Facebook group an appointment time
- 2. Perform *n* trials or get *n* samples.
	- $\overline{A4}$ : draw a triangle six times to n
	- Run a protein-folding simulation-

for x in range(n): do next thing

- 3. Do something an unknown number of times
	- § CUAUV team, vehicle keeps moving until reached its goal

**Cannot do this yet** Impossible w/ Python for

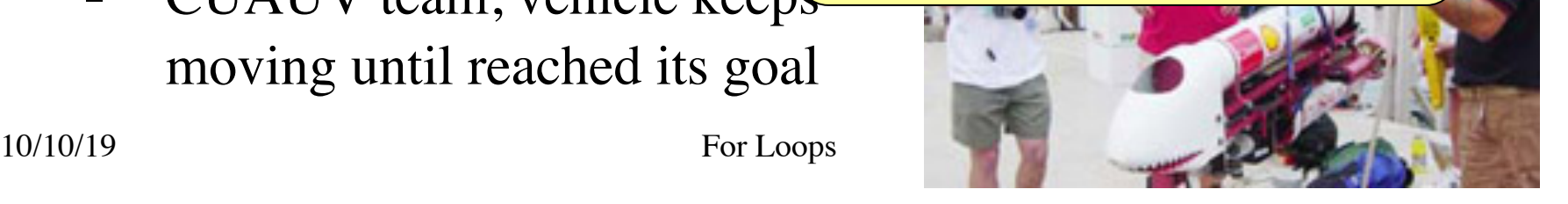